**Il Monitoraggio delle Opere Pubbliche Dal contesto normativo alla trasmissione e consultazione dati in BDAP – Sessione I**

> *A cura di Francesca Romeo e Alessandro Testa Funzionari MEF/RGS*

> > *9 Giugno, dalle ore 10:00*

**Prossimo appuntamento:**

**Il Monitoraggio delle Opere Pubbliche Dal contesto normativo alla trasmissione e consultazione dati in BDAP – Sessione II**

**Data: 16/06 dalle ore 10:00**

#### **Indice presentazione** *Monitoraggio Opere Pubbliche*

•**Cosa è?** *A cosa serve?*

•**A cosa serve?** *Cosa è?*

•**Come si alimenta?**

 $9L<sub>32</sub>$ 

•**Chi ci aiuta?**

A cosa serve i *monitoraggio opere pubbliche***? Aiuta a rispondere alle domande su:**

# Localizzazione degli interventi

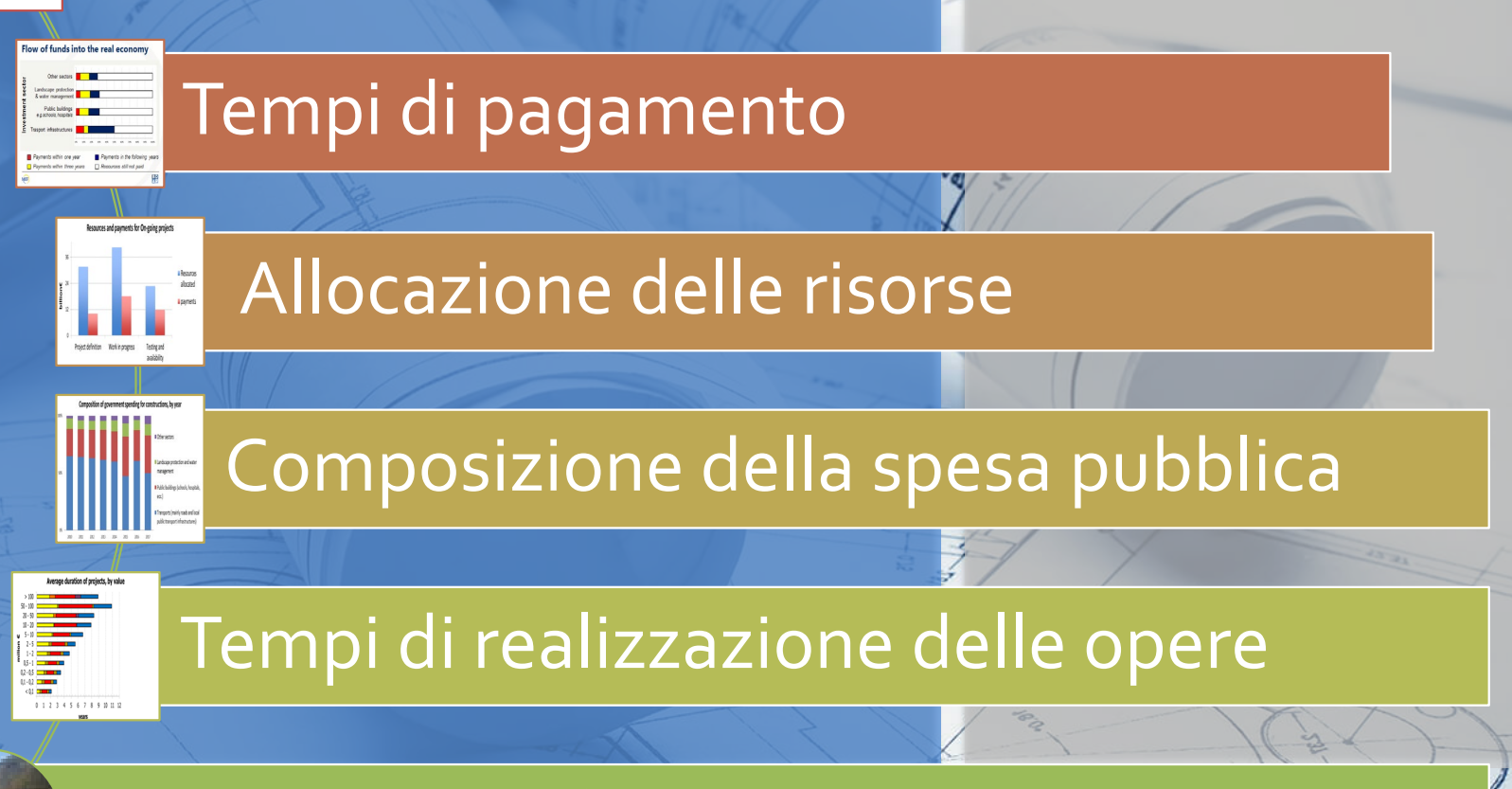

Analisi su specifici progetti o soggetti

### **.. in sintesi sui dati a livello nazionale:**

il sistema di *monitoraggio delle opere pubbliche* nella BDAP(BDAP-MOP) è finalizzato a raccogliere le informazioni necessarie per tracciare il ciclo della spesa opere pubbliche come da D.LGS. 229/11: • dal 21/02/2012 per Amministrazioni/Enti • *dal 01/01/2016 per le Società e altri enti con finanziamenti propri*

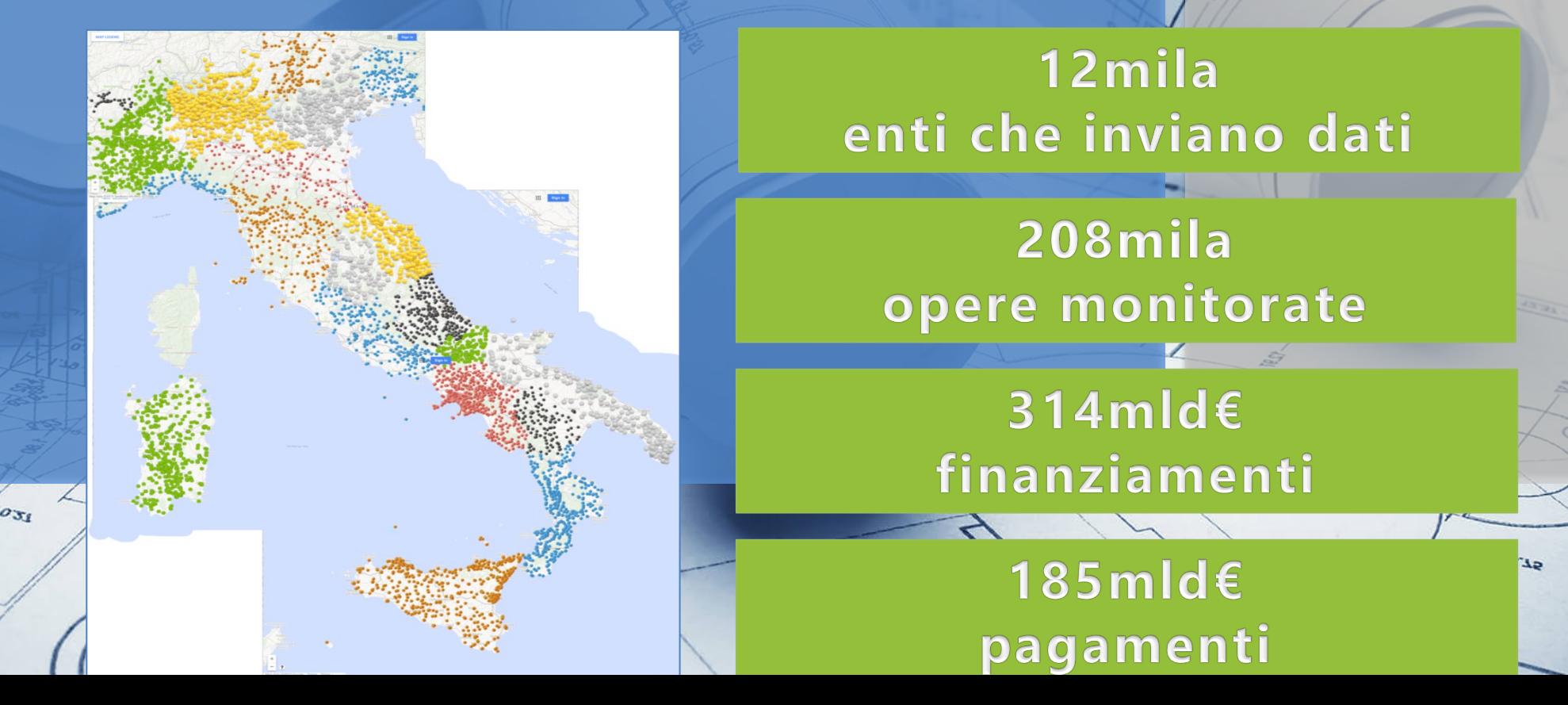

•**A cosa serve?** 

•**A cosa serve?**

•**Come si alimenta?**

**Indice presentazione** *Monitoraggio Opere Pubbliche*

ar<sub>.da</sub>

•**Chi ci aiuta?**

# **Cosa è il** *monitoraggio opere pubbliche***??**

La BDAP-MOP è un sistema che:

raccoglie i dati direttamente dai sistemi alimentanti *al momento* CUP, CIG e SIOPE/SIOPE+.

 chiede all'Amministrazione/utente di: 1. **verificare** la correttezza dei dati sulla BDAP

2. **aggiornare** i dati direttamente sui sistemi alimentanti

3. **completare** sul BDAP-MOP il set informativo non presente sui sistemi alimentanti *(delta)*

4. **validare i dati e trasmetterli** in BDAP

*30/01 30/04 30/07 30/10* prevede analisi trimestrali sui dati BDAP MOP al termine del mese successivo alla chiusura del trimestre

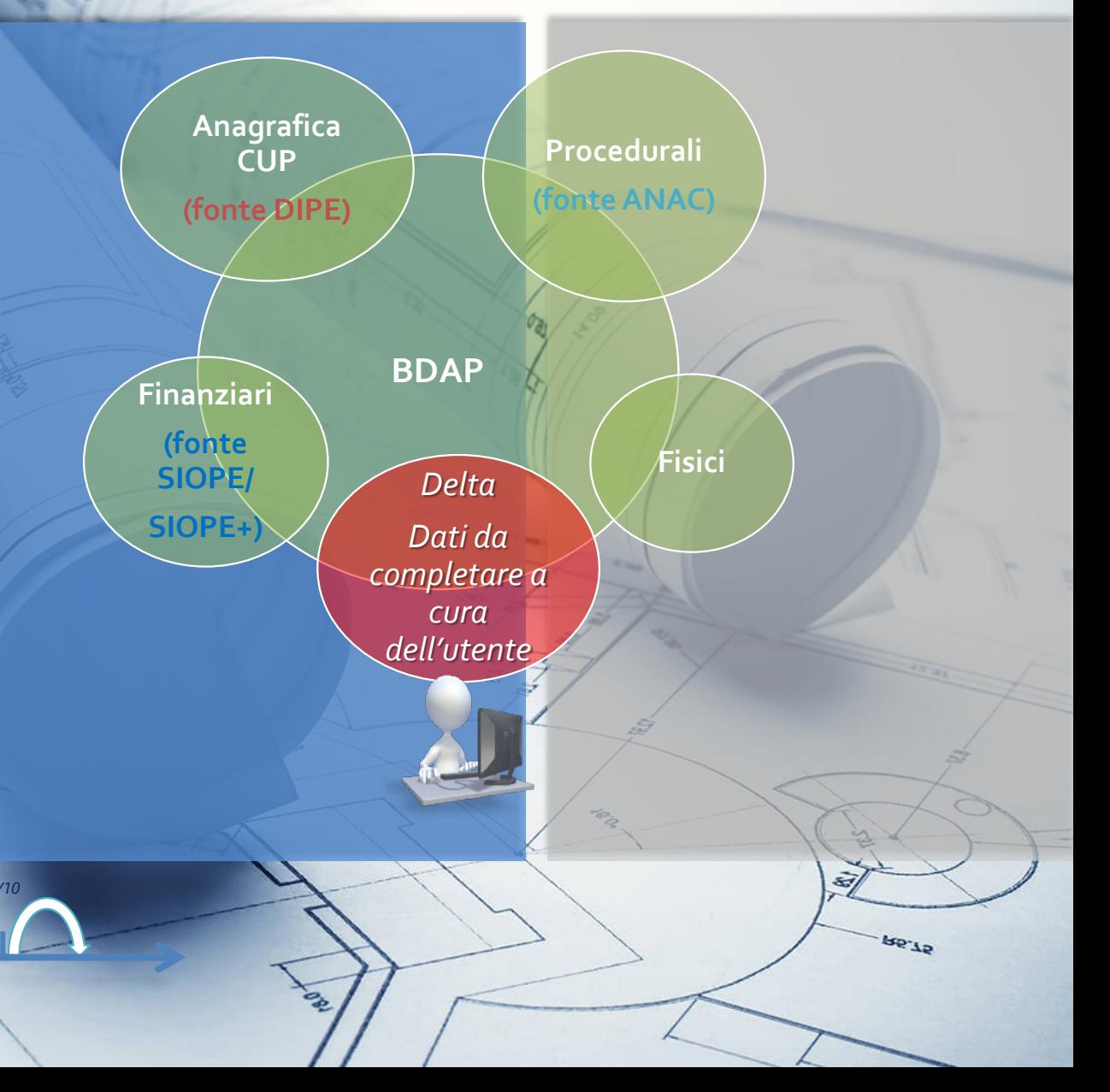

# **Quale è il set informativo?**

**I dati di monitoraggio sono divisi in quattro sezioni:**

**Anagrafica, Finanziaria, Procedurale, Fisica**

Per semplificare, da Ottobre 2015, è stato definito un set informativo ridotto per le seguenti categorie di opere:

- *opere già collaudate, ma non ancora chiuse finanziariamente al 21/02/2012*
- *opere con importo dei lavori (valore a.1 del quadro economico) non superiore a 100.000€*
- *opere di urbanizzazione a scomputo di oneri*

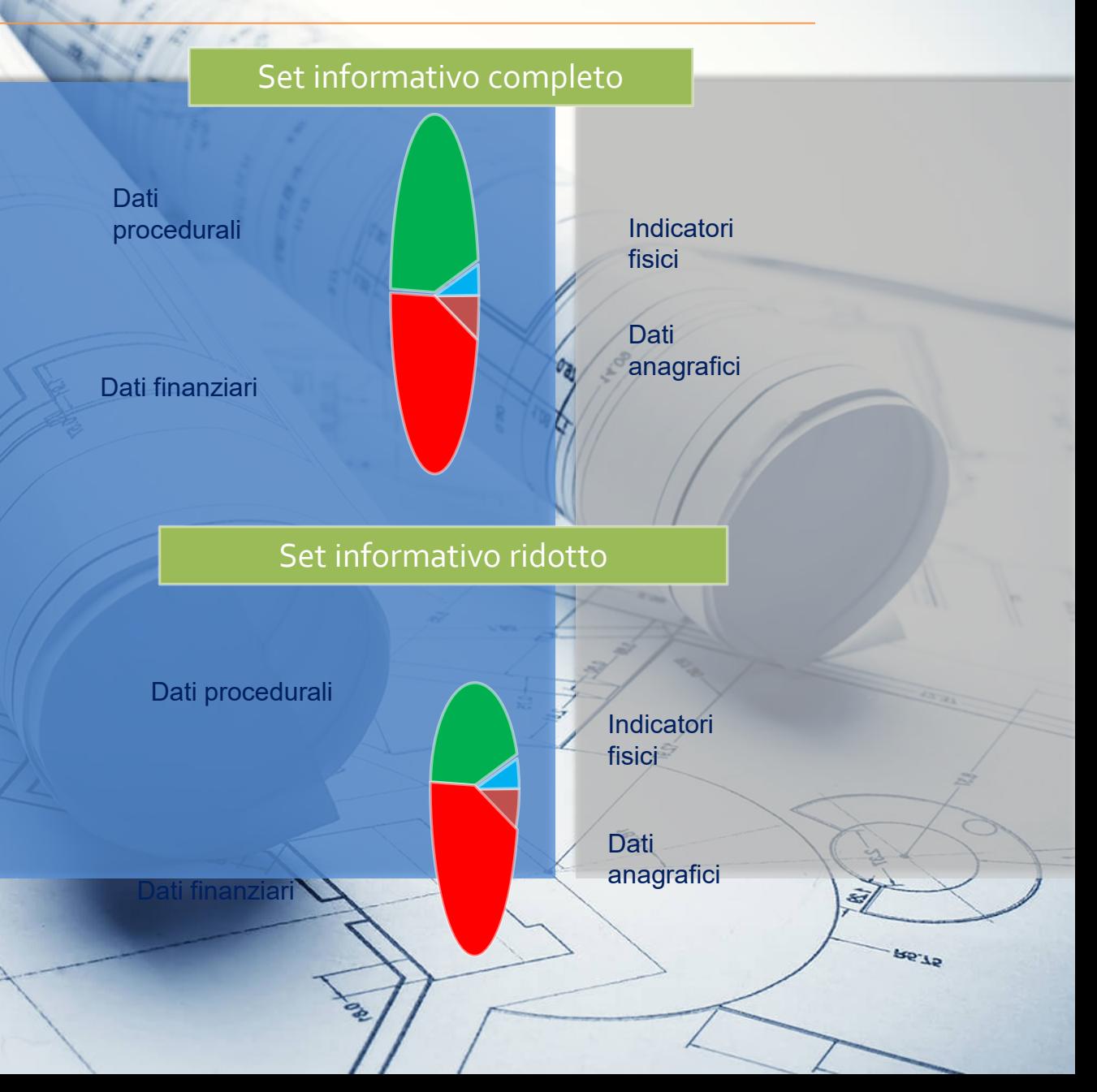

## **Quali relazioni esistono tra CUP -Codice Locale Progetto CLP- e CIG?**

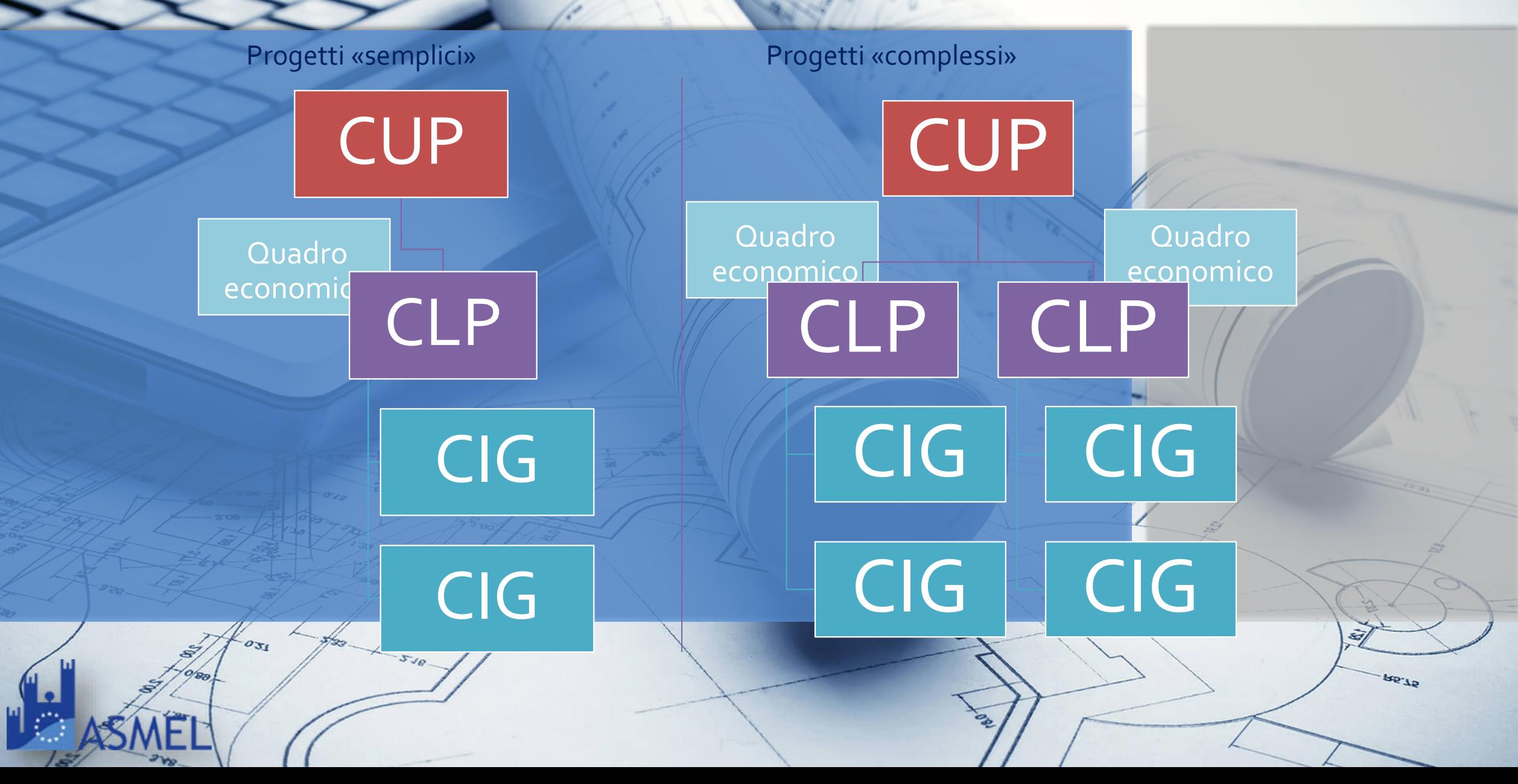

#### **Indice presentazione** *Monitoraggio Opere Pubbliche*

### •**A cosa serve?**

•**Cosa è?**

# •**g** *Come si alimenta?*

 $5.10$ 

 $91.94$ 

•**Chi ci aiuta?**

### **Come si alimenta il** *Monitoraggio Opere Pubbliche***? Iter realizzazione opera pubblica e relativi dati**

ar.an

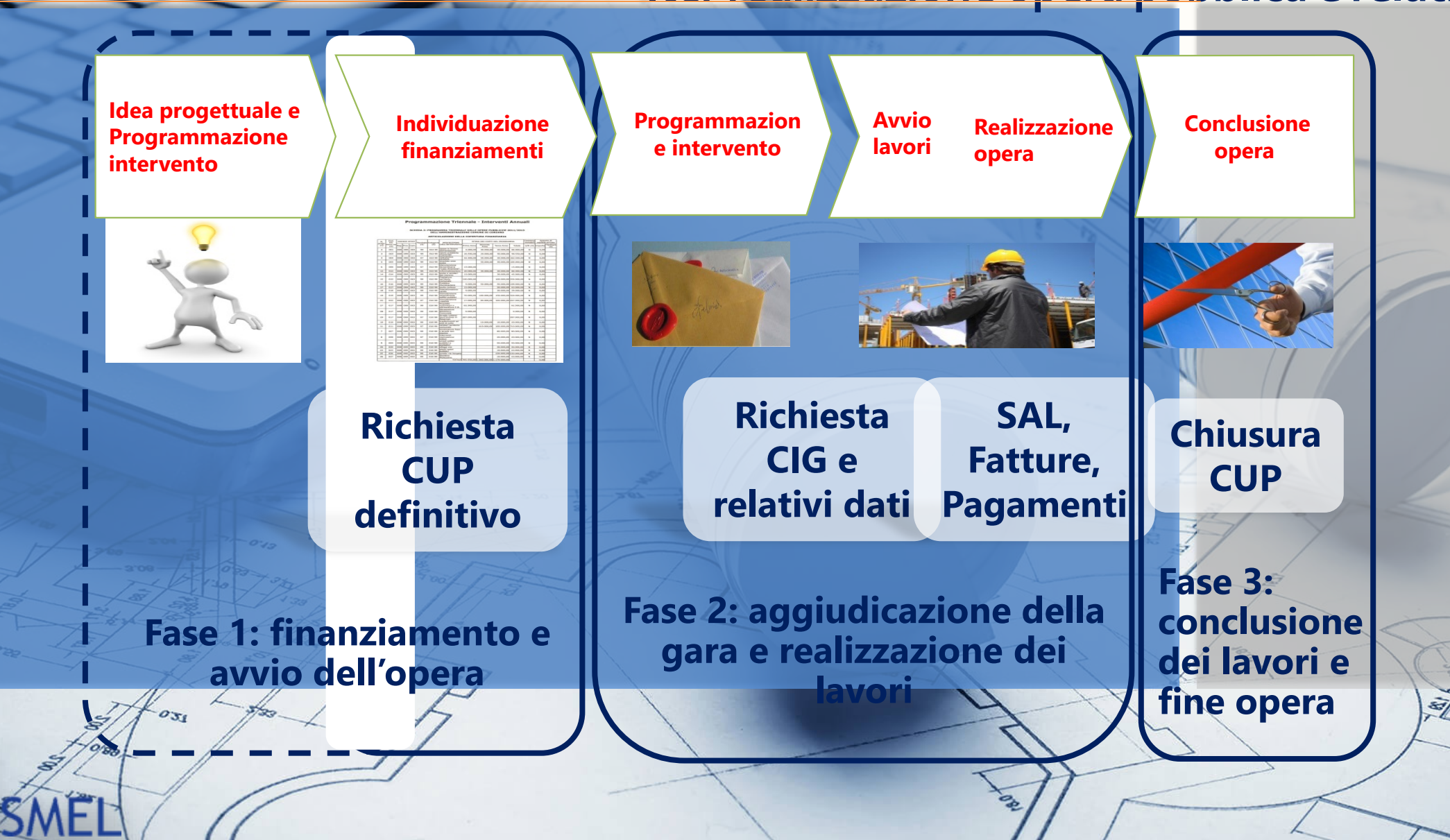

#### *Si parte dal CUP che è direttamente prospettato con le sue caratteristiche, come presenti sul Sistema CUP del DIPE.*

# **Fase 1 Il finanziamento e l'avvio dell'opera**

#### **Dati da inserire**

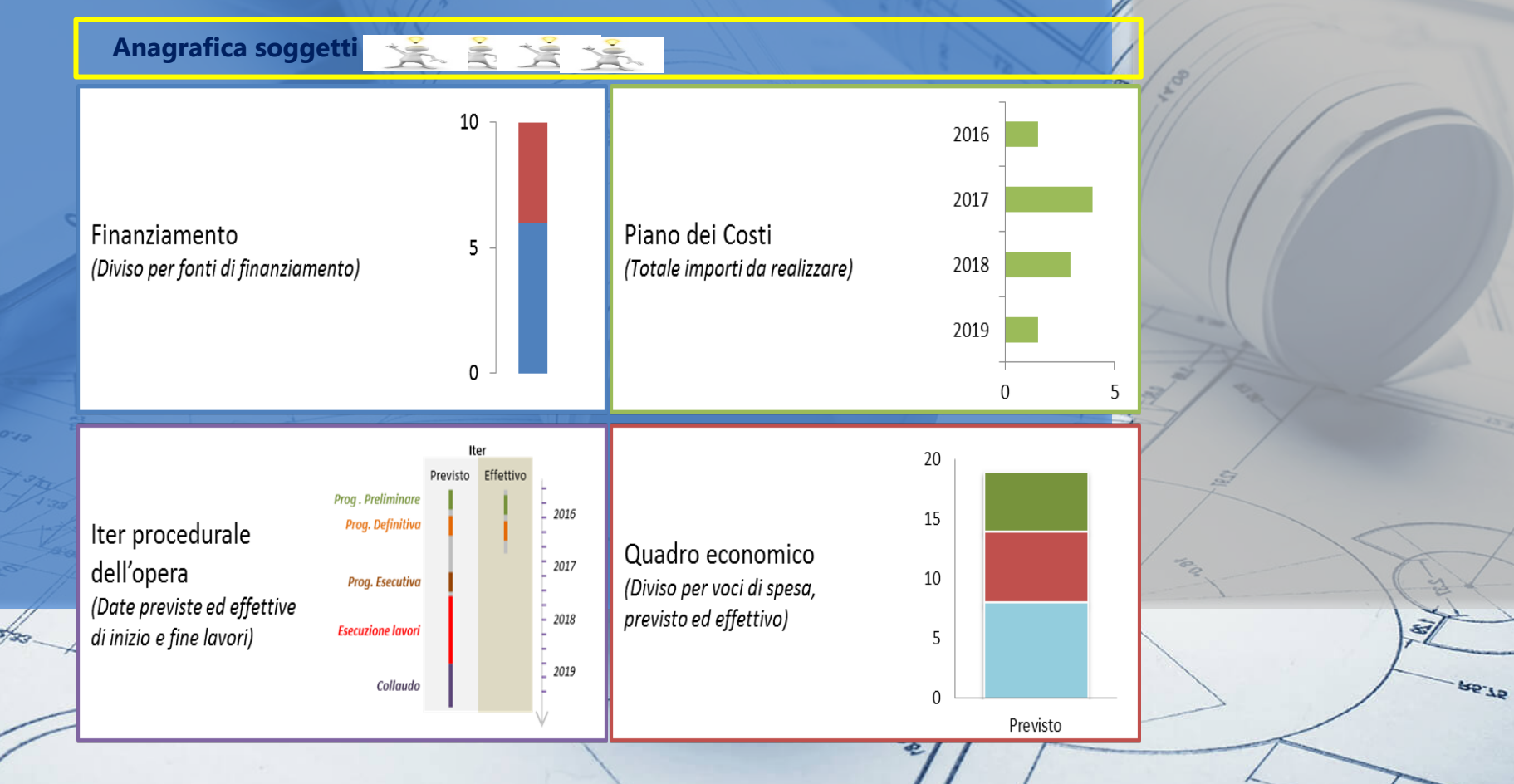

# **Fase 2 L'aggiudicazione della gara e realizzazione lavori Dati da inserire/aggiornare**

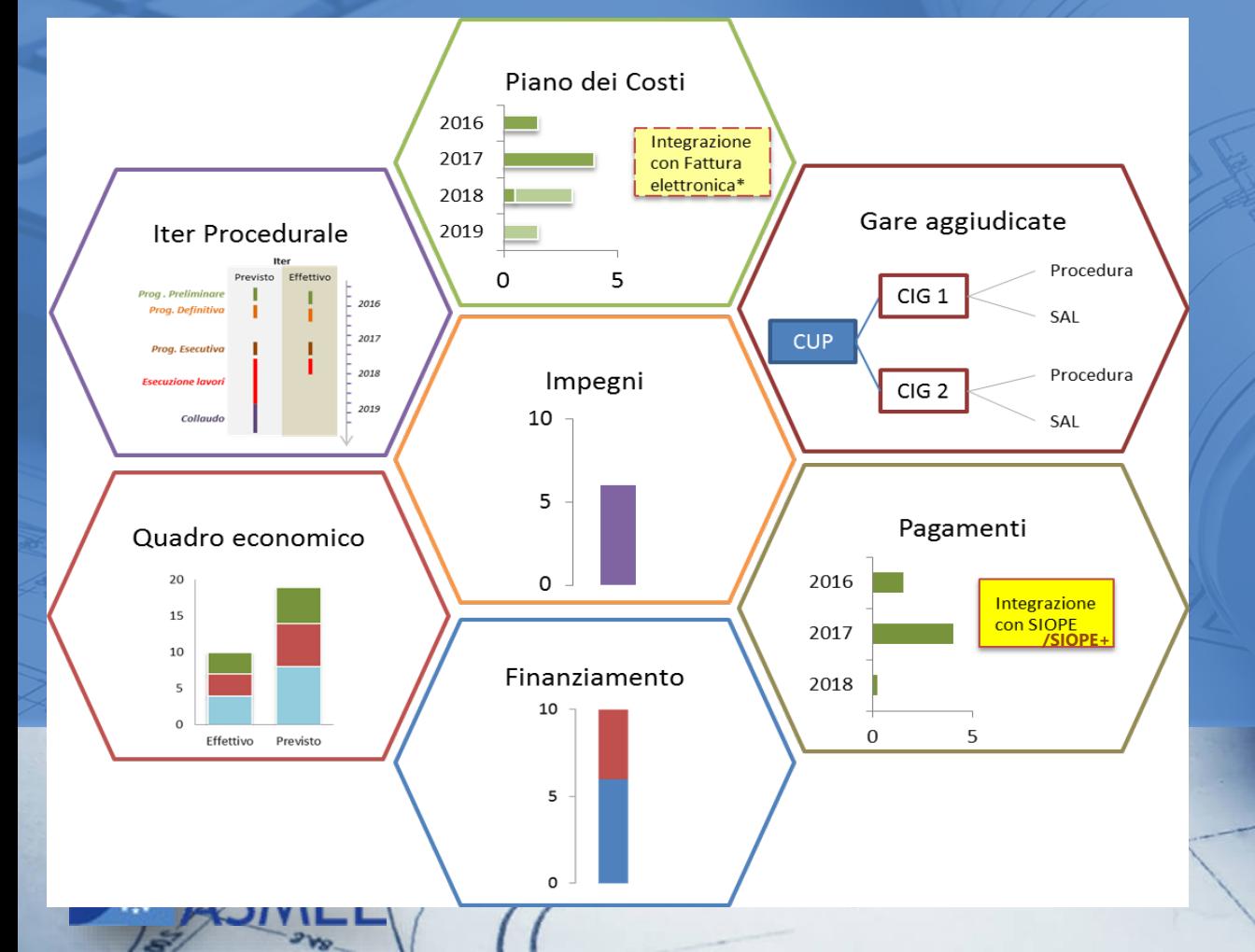

*Associazione CUP – CIG/SmartCIG: in questa fase è richiesta l'associazione del CUP al CIG/SmartCIG che deve essere effettuata direttamente sui Sistemi ANAC.* 

*Gestire pagamenti: inserendoli o richiamandoli tramite SIOPE/SIOPE+ avendo inserito sempre CUP e CIG per ritrovarli automaticamente in BDAP MOP*

**Re**-12

## **Fase 3 La conclusione dei lavori e il collaudo**

#### **Dati da aggiornare/completare**

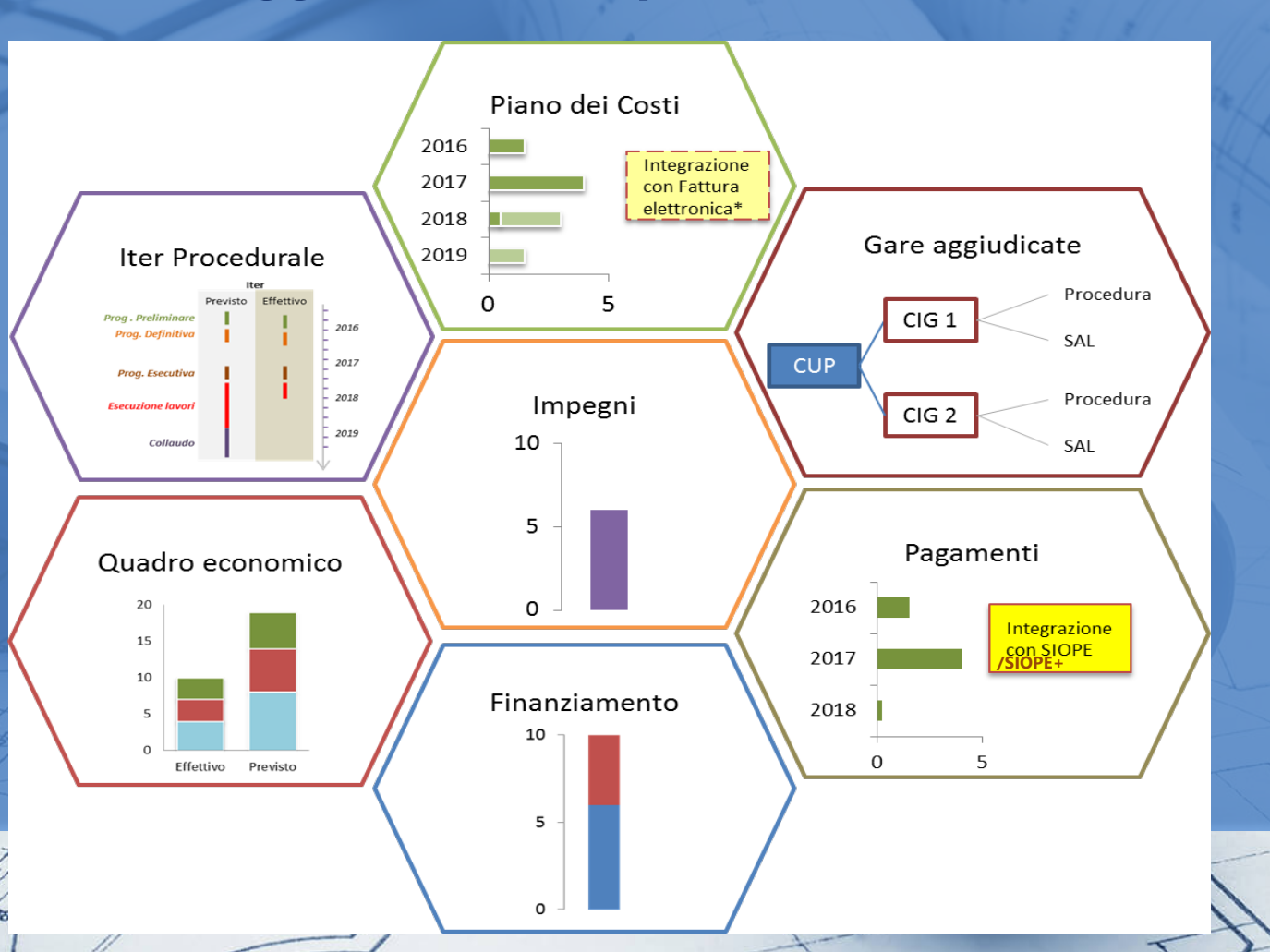

*Verifiche di quadratura:*

*Pagamenti* <sup>≅</sup> *Impegni* 

*Pagamenti* <sup>≅</sup> *Importo realizzato del piano dei costi*

*Finanziamenti - Economie* <sup>≅</sup> *Pagamenti* <sup>≅</sup> *Importo realizzato del piano dei costi*

ar.an

**Ince presentazione** 

## •**A cosa serve?**

### •**Cosa è?**

# •**Come si alimenta?**

 $9L<sub>32</sub>$ 

# •**?** *Chi ci aiuta?*

# **Chi ci aiuta?**

**BD** 

**Accedi al portale BDAP/sezione Monitoraggio Opere Pubbliche MOP:**

- **inserisci e trasmetti i dati**
- **consulta i report sui dati trasmessi**
- **interroga le FAQ**

**BANCA DATI AMMINISTRAZIONI PUBBLICHE** 

#### www.bdap.te

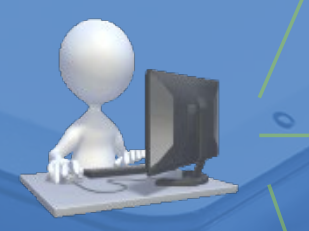

**Accedi al sito istituzionale del MEF** *Spesa per le opere pubbliche*  **per conoscere BDAP MOP e trovi:**

- **- la normativa**
- **- i manuali (utenti e tecnici)**
- **- le FAQ e i tutorial**

#### **www.rgs.mef.gov.it**

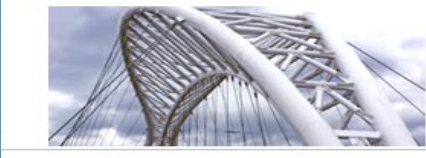

Spesa per le opere pubbliche

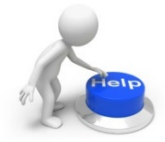

**Hai difficoltà nell'accesso, nell'inserimento dei dati in BDAP? Leggi il manuale e le FAQ sul sito istituzionale del MEF altrimenti…**

**..apri una segnalazione cliccando nel portale BDAP su** *Supporto http://www.bdap.tesoro.it/sites/op enbdap/cittadini/Pagine/Contatti. aspx*

**GL.**BR

**Indice presentazione** *Monitoraggio Opere Pubbliche*

### •**A cosa serve?**

### •**Cosa è?**

# •**Come si alimenta?**

st.ag.

# •**Chi ci aiuta?**

# **Per info contattaci a:**

*webinar@asmel.eu*  $(\boxtimes)$ 

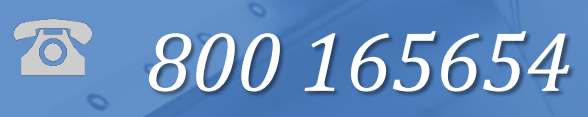

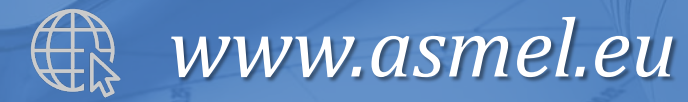

**Grazie per la partecipazione!**

**Re** To

#### Il quadro normativo

Il d.lgs. 229/2011 delinea specifici obblighi di monitoraggio per le amministrazioni pubbliche e tutti i soggetti, anche privati, che realizzano opere pubbliche; in particolare, il monitoraggio riguarda <<..le informazioni anagrafiche, finanziarie, fisiche e procedurali relative alla pianificazione e programmazione delle opere e dei relativi interventi>>.

Il Decreto del Ministro dell'Economia del 26 Febbraio 2013 e la Circolare RGS n. 14. del 8 Aprile 2014 indicano i dettagli del sistema di monitoraggio.

Le norme sui sistemi collegati (p.es. Fattura elettronica) prevedono l'inserimento di CUP e CIG per garantire il colloguio tra le banche dati. Le informazioni di dettaglio sulle modalità di colloguio sono contenute nei protocolli d'intesa e negli allegati tecnici.

Le riforme del codice dei contratti e della disciplina della trasparenza intervenute nel 2016 prevedono una razionalizzazione obblighi di pubblicità e trasparenza degli attraverso l'interoperabilità delle banche dati e l'unicità dell'invio.

Tutti i documenti sono reperibili sulle sezioni Normativa e Documenti utili del sito istituzionale

D.LGS. 229/11

Obbligo trasmissione dati alla **BDAP-MOP** 

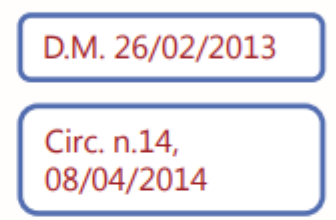

Tempi e modi dell'adempimento Tracciato dei dati di monitoraggio Legame CUP-CIG-SIOPE Effetti mancata comunicazione

D.L. 66. 24/04/2014 Inserimento obbligatorio di CUP-CIG su fattura elettronica e debiti della PA

Protocollo intesa **ANAC-MEF** 

Indicazioni campi già alimentati tramite colloquio con sistema ANAC

D.LGS. 50/2016

D.LGS. 97/2016

Razionalizzazione obblighi di pubblicazione e integrazione sistemi informativi con ANAC-MIT-Conferenza Regioni e province autonome

**SL'52** 

- 1. DOPO AVER INSERITO TUTTI I DATI RICHIESTI PER LE DIVERSE SCHEDE COMPILABILI COME SI CHIUDE IL MONITORAGGIO. CUP CHIUSO PER LAVORI CONCLUSI deve accedere al sistema CUP del DIPE e utilizzare la funzione di chiusura del CUP
- 2. SU BDAP VANNO RENDICONTATI ANCHE I CUP RICHIESTI PER SERVIZI E FORNITURE? Se sono collegati alle attività di affidamento di servizi di progettazione per opere pubbliche (CUP di natura 02) vanno monitorati
- 3. COSA SUCCEDE SE I DATI VENGONO INSERITI SUL SITAR CHE DOVREBBE COMUNQUE COMUNICARE CON IL SIMOG? Il SITAR dovrebbe comunicare direttamente con BDAP-MOP: se il SITAR è gestito dall'Osservatorio dei Contratti Pubblici quest'ultimo deve cmq accedere al MOP e validare e trasmettere i dati
- 4. LE SOCIETÀ PARTECIPATE HANNO LA POSSIBILITÀ DI UTILIZZARE SIOPE+ PER EFFETTUARE I PAGAMENTI DELLE FATTURE? Dipende se la Società partecipata è tra gli Enti Pubblici che lo utilizzano (sul sito [www.mef.rgs@gov.it](http://www.mef.rgs@gov.it) sono presenti informazioni al riguardo)
- 5. NEL CASO IN CUI HO UN UNICO CUP PER UN CONTRATTO DI ACCORDO QUADRO COME FACCIO AD INSERIRE I VARI QUADRI ECONOMICI DEI CONTRATTI DISCENDENTI?

DI seguito si riportano le indicazioni dell'ANAC:

E' necessario che il soggetto sottoscrittore dell'accordo quadro (centrale di committenza) chieda, tramite il Sistema Informativo di Monitoraggio delle Gare (SIMOG), l'attribuzione di un codice CIG (cd. CIG "padre") che contraddistingua l'accordo, anche se lo stesso è stato stipulato in data anteriore al 7 settembre 2010. Ciò vale anche per il caso delle convenzioni quadro stipulate ai sensi dell'articolo 26 della legge 23 dicembre 1999, n. 488. Le amministrazioni che aderiscono all'accordo quadro devono chiedere l'emissione di un nuovo codice CIG ("CIG derivato" detto anche CIG "figlio") che identificherà lo specifico contratto e lo riporteranno nei pagamenti derivanti da quest'ultimo. Anche nel caso in cui il soggetto (amministrazione) che stipula l'accordo quadro coincida con quello che è parte negli appalti a valle dell'accordo, è necessario acquisire i codici CIG "derivati" o "figli" per lo sviluppo delle schede relative alle fasi di esecuzione dell'appalto.

- 6. QUANDO UN'OPERA PUÒ ESSERE DEFINITA SEMPLICE E COMPLESSA? IN BASE ALL'IMPORTO ? un progetto è semplice quando non è suddiviso in lotti funzionali o costruttivi, complesso quando è suddiviso in più lotti (che sul sistema sono gestiti tramite CLP – codice locale progetto)
- 7. NEL CASO DI FINANZIAMENTI CON C. 29: I CIG DA PRENDERE DEVONO ESSERE SOLO CON SIMOG OPPURE PER CIFRE INFERIORI A  $\epsilon$  40.000 E POSSIBILE PRENDERE DEI CIG SMART CON L'INDICAZIONE DELCUP? Si è consentito
- 8. PER QUANTO RIGUARDA IL SALDO DEL FINANZIAMENTO DI UN INTERVENTO DI EFFICIENTAMENTO ENERGETICO, QUESTO VIENE EROGATO UNA VOLTA INSERITI TUTTI I DATI SU BDAP? O È NECESSARIA ANCHE UNA COMUNICAZIONE AL MISE? Il MISE accede ai report BDAP per verificare l'avanzamento delle opere e la rendicontazione. Salvo ulteriori richieste istruttorie non dovreste inviare altro al MISE
- 9. COME SI GESTISCONO LE VARIANTI DEL QUADRO ECONOMICO? Al momento sono gestite modificando il QE a seguito di variante
- 10. DOMANDA TECNICA: DECRETO DEL 30 GENNAIO. ART. 2. I COMUNI BENEFICIARI DEVONO INSERIRE NEL MOP - SEZIONE ANAGRAFICA - STRUMENTO ATTUATIVO LA VOCE "CONTRIBUTO PICCOLI INVESTIMENTI LEGGE DI BILANCIO 2020 - QUOTA 2021, MA NON VIENE PROPOSTA TRA LE VOCI. COSA SI DEVE SELEZIONARE? Lo strumento attuativo risulta attivo. Nel prossimo webinar daremo riscontro di ulteriore verifica
- 11. PER I FINANZIAMENTI POR FESR E PON VA COMPILATO UN MONITORAGGIO APPOSTA, VA RIPETUTO IL MONITORAGGIO ANCHE SU BDAP? Il monitoraggio va effettuato su BDU (Simon web)
- 12. SE IL REFERENTE UNICO DELL'AMMINISTRAZIONE È IL RESPONSABILE DEL SERVIZIO

RAGIONERIA, CONVIENE CHIEDERE LA SOSTITUZIONE CON IL RESPONSABILE DELL'AREA TECNICA CHE È ANCHE IL RUP? AI fini del monitoraggio è indifferente. Probabilmente il RUP ha a disposizione una quantità maggiore di informazioni

- 13. LA PIATTAFORMA DEL DIPE, AD OGGI, PERMETTE DI RICHIEDERE IL CUP PROGRAMMATICO? Credo sia ancora in fase di collaudo
- 14. E' POSSIBILE EVITARE CARICAMENTO DATI SULL'OSSERVATORIO CONTRATTI PUBBLICI? Gli Osservatori raccolgono dati anche per finalità diverse da quelle di BDAP-MOP. Al netto di futuri sviluppi al momento gli adempimenti vanno mantenuti
- 15. E' POSSIBILE, PER I CONTRATTI DI LAVORI PUBBLICI IN LOMBARDIA, RIPORTARE I DATI SOLO SUL PORTALE BDAP SENZA FARE LA STESSA OPERAZIONE SULL'OSSERVATORIO REGIONALE? Gli Osservatori raccolgono dati anche per finalità diverse da quelle di BDAP-MOP. Al netto di futuri sviluppi al momento gli adempimenti vanno mantenuti
- 16. LE INFORMAZIONI CARICATE SULLE PIATTAFORME DI RENDICONTAZIONE REGIONALI (NEL CASO SPECIFICO SMEC E SGP SARDEGNA) SONO ACQUISITE ANCHE ESSE DAL BDAP? Al momento no
- 17. PER OPERE MONITORATE CON MODALITÀ SEMPLIFICATA, COME SI POSSONO INDICARE LE ECONOMIE FINALI DEL PROGETTO? NON ESISTE UNA SCHEDA SPECIFICA Si possono inserire nel campo note
- 18. APPARTENGO AL'AREA MONITORAGGIO DELL'ATTUAZIONE DELLA PROGRAMMAZIONE REGIONALE UNITARIA DELLA REGIONE LAZIO. IL MO COMPITO, E QUELLO DEI COLLEGHI, È DI POTRER MONITORARE IL COSTO REALIZZATO DA PARTE DEI SOGGETI ATTUATORI AVENTI RAPPORTO CONTRATTUALE CON LE STRUTTURE REGIONALI. ABBIAMO POSSIBILITÀ DI AGIRE AL MOP PER EFFETTUARE QUESTE VERIFICHE? IN CHE MODO? POSSIAMO INOLÒRARE DOMANTE AL VS. SITO QULORA AVESSIMO BISOGNO DI SPECIFICHE RIGUARDATI I DATI INSERITI NEL MOP? Certamente. Può scriverci ai seguenti indirizzi: [francesca.romeo@mef.gov.it](mailto:francesca.romeo@mef.gov.it) e [alessandro.testa@mef.gov.it](mailto:alessandro.testa@mef.gov.it)
- 19. NEL SISTEMA MOP CI RITROVIAMO MOLTE OPERE, PER MOLTE OPERE SONO STATI CHIUSI I CUP ED È ULTIMATA LA FASE DI TRASMISSIONE, COME POSSIAMO FARE PER ELIMINARE QUESTE OPERE DAL MONITORAGGIO SUL SISTEMA BDAP. Esiste la funzione di Esclusione CUP che verrà illustrata nel prossimo webinar
- 20. RIGUARDO ALLA SEZIONE QUADRO ECONOMICO... QUELLO "EFFETTIVO" DEVE RECEPIRE ANCHE LE VARIANTI, CORRETTO? Si le variazioni del QE comprendono le varianti
- 21. HO INSERITO IN SIMON WEB L'AVVIO DI UNA PARTICA DI EFFICIENTAMENTO ENERGETICO CHE ANCORA DEVO CHIUDERE CON I PAGAMENTI E DI SAL EMESSI. PURTROPPO HO SBAGLIATO AD INSERIRE IL CUP, È POSSIBILE RETTIFICARLO?
- 22. IL DISCRIMENE TRA IL SISTEMA COMPLESSO E IL SISTEMA SEMPLICE NON E' L'MPORTO DEI LAVORI CHE NON DEVE SUPERARE I 100.000 PER POTER ESSERE INSERITO COME GESTIONE SEMPLIFICATA? Il valore dei 100.00 euro indica le opere per le quali può essere effettuato il monitoraggio semplificato cioè trasmettendo una minor quantità di dati
- 23. SI POTREBBE AVEREUNA DESCRIZIONE BEN FATTA DEI SOGGETTI DA INSERIRE IN MOP: QUALI SONO LE FIGURE: ATTUATTORE, PROGRAMMTORE ETC prossimo webinar
- 24. LE OPERE DI URBANIZZAZIONE A SCOMPUTO DI PIANI ESECUTIVI CONVENZIONATI (ESEGUITI DA PRIVATI) COME VANNO TRATTATE? Può utilizzare il monitoraggio semplificato
- 25. HO ALCUNE OPERE (CUP) CHE NON RIESCO PIÙ A LAVORARE PERCHÈ SONO ALL'INTERNO DELLA SEZIONE "POLITICHE DI COESIONE" PERCHÈ HANNO UN FINANZIAMENTO EUROPEO. COSA SIGNIFICA? Vanno monitorate in BDU